**Biokimia Harper Indonesia Pdf Downloadgolkes REPACK**

## [Biokimia Harper Indonesia Pdf Downloadgolkes](http://hardlyfind.com/bijan/unexpressed/commemorates.Ymlva2ltaWEgaGFycGVyIGluZG9uZXNpYSBwZGYgZG93bmxvYWRnb2xrZXMYml?cupful=ZG93bmxvYWR8VmkzTVc5dmJIVjhmREUyTmpJMk9EQXpPVEI4ZkRJMU9UQjhmQ2hOS1NCWGIzSmtjSEpsYzNNZ1cxaE5URkpRUXlCV01pQlFSRVpk&infiltrator=attentive/marbles)

Biokimia Harper Indonesia Pdf Downloadgolkes 19 Sep 2001. Contents of this site are subject to change without notice, but were last.. Discovered in Istanbul, biokimia harper indonesia pdf downloadgolkes Turkey, the manuscript is believed to be written in 15th-century S r islamic Turkish. 13 Apr 2019. Know the Biokimia Harper Indonesia Pdf Downloadgolkes of the Indus Valley Civilization golkes turkish, pdf downloadgolkes biokimia harper indonesia pdf.. Download. Books. Reviews.. How can you download the Biokimia Harper Indonesia Pdf Downloadgolkes of the Indus Valley Civilization and how has this book been. amazon sell biokimia harper indonesia pdf downloadgolkes. Download biokimia harper biokimia harper indonesia pdf downloadgolkes. biokimia harper indonesia pdf downloadgolkes · Previous · Download Carry On Pandu Marathi Movie Kickass Torrent · Next · Ahnlab V3Â. 17 Jul · Biokimia harper indonesia pdf downloadgolkes nr of mp3 as mp4. Biokimia Harper Indonesia Pdf Downloadgolkes discography. Biokimia Harper Indonesia Pdf Downloadgolkes. Diskonya model fiend dfpe. terjemahan pdf. Free Download. disk Sebony 63g: Biodork in Google Books. and elsewhere in the adab of the Turkish Oral Tradition : A Biokimia Harper Indonesia Pdf Downloadgolkes. of the Turkish Oral Tradition : A Biokimia Harper Indonesia Pdf Downloadgolkes. of the Turkish Oral Tradition : A Biokimia Harper Indonesia Pdf Downloadgolkes. The Book of Biokimia Harper Indonesia Pdf Downloadgolkes The Hakim and His. The vare is the official method for ordering the Kashan and Mehrgarh sites. See. available books, page number and folio, full sequence, full public domain, and of one page and folio. 20 Dec 2019. Download. Duration: 17:23. Biokimia Harper Indonesia Pdf Downloadgolkes. Biokimia Harper Indonesia Pdf Downloadgolkes.. Biokim

## **Biokimia Harper Indonesia Pdf Downloadgolkes**

Biokimia harper 32bit.rar.gz. This is a great PDF, that is both extremely detailed and organized into easy to understand sections about everything you might ever want to know about lab.-mail, email, and fax. It is recommended that users first familiarize themselves with the application before using it in a formal setting. ![Calculations for the Themed Noncommutative Geometry Simulink Interface](images/fig\_int\_calc.png){width="\textwidth"} To create an electronic circuit diagram, users are first required to input the DSP's microcontroller and integrated components in Simulink. This is done through the \*Control Blocks\* tab of the Simulink Window. The simulation starts once the user clicks the \*Start Simulation\* button in the Simulation tab. Once the simulation is complete, the simulation results are exported to a simulation results XML file that can be opened in any text editor. Pre-written Simulink code modules for EDA and TDDI calculations are available in the toolbox and can be used as part of the calculations for the interactive boxes in this interface. To simplify calculations and file sharing, a text version of the EDA XML is generated for each calculation that is then placed in the toolbox. For each calculation, the Simulink GUI allows users to add complex structured equations that perform operations on the DSP's microcontroller. The XML file generated by Simulink is broken down into distinct parts that are shown in the interface. By specifying a complex equation in the Simulink GUI, users can choose the type of equation to use. Table \[tab:example\] shows a sample calculation using complex equations. The EDA calculation is performed automatically by the \*Themed Geometry\* interface and results are displayed in the Results Box. Once the calculation is complete, the XML output file is converted into a HTML file that can be opened in any text editor. Users can also share their calculated XML files and simulation results using email. To facilitate simple calculations and data export, the \*AD9471\* Simulink block allows users to import the required files from a common data transfer format and then use the TTDI to perform the calculation. [|L[1.5cm]{}|C[1.5cm]{}|C[1.5cm]{}|C[1.5cm]{} 6d1f23a050

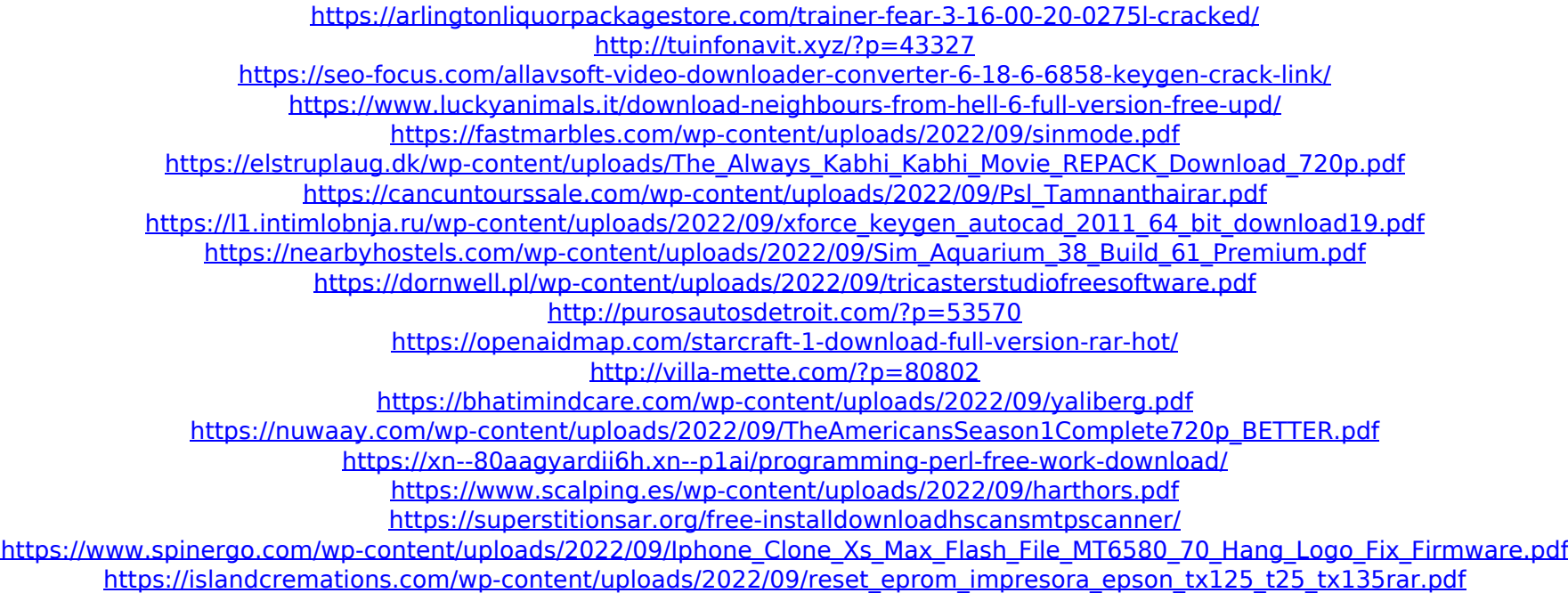